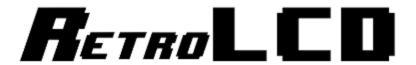

Key-In Code: The Controller

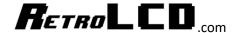

This code is used as the driver for the RetroLCD.com controller board which makes use of an 8bit Multiplexer and up to 8 pushbutton switches.

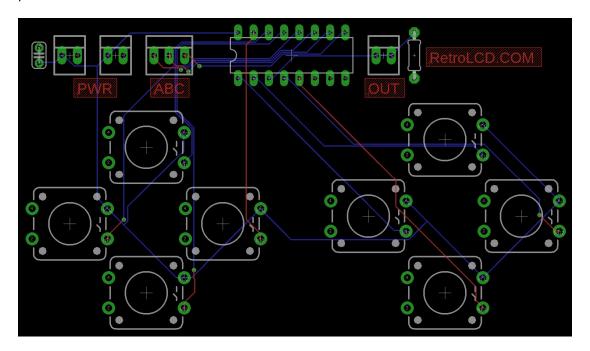

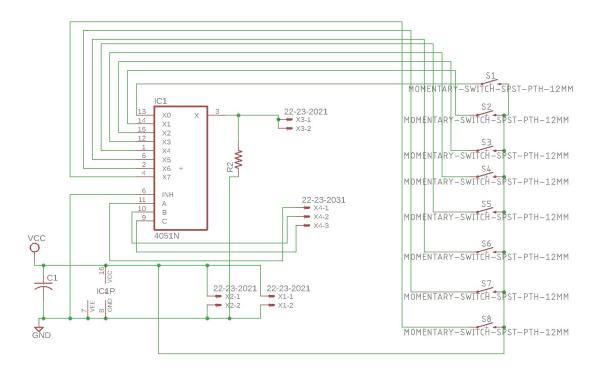

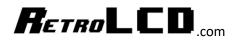

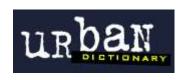

## copypasta

A derogatory term for forum posts which contain a direct or nearly direct copy-andpaste of memes, posts from older forum discussions, or other material, often accompanied by an attempt to pass off the contents as new and original.

## Don't be a Copypasta.

An important part of the learning process is typing in code. This forces you to read every line of code, digest it, and will give you ample opportunity to practice and improve your typing skills.

Most code provided by RetroLCD.com will be provided in a way which discourages copying and pasting.

In fact, as projects advance, a lot of code won't even be provided. Programming is about understanding a problem and figuring out how you would go about solving it. As you get better, your solutions will be better.

Provided code will focus on foundational knowledge like the alphabet, words and sentence structure. But; the idea is not to tell you how to write your book.

Print these Key-In Codes, trim and rotate the sheets to a comfortable angle and type them in. Keep a notebook handy so you can write down notes about what you learn.

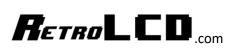

## Controller.h

```
1 #ifndef Controller_h
2 #define Controller_h
 4 #include "Arduino.h"
  6 // I/O pins used by controller - 4 Required
  7 #define CONTROLLER BUTTON_FIN_A 10
   8 #define CONTROLLER_BUTTON_PIN_B 9
   9 #define CONTROLLER_BUTTON_PIN_C 8
     13 // bit values for each button

14 // Label them however you have them physically labeled on the controller

15 // Label them however you have them physically labeled on the controller
   11 *define CONTROLLER_BUTTON_FIN_READ 4
    13 // Bit values for each button
    12
     15 *define CONTROLLER_BUTTON_UP 1
      16 *define CONTROLLER_BUTTON_LEFT 2
      17 *define CONTROLLER BUTTON RIGHT 4
       18 #define CONTROLLER_BUTTON_DOWN 8
        20 *define CONTROLLER_BUTTON_A 16
        21 *define CONTROLLER_BUTTON_C 32
         22 *define CONTROLLER_BUTTON_B 64
         23 *define CONTROLLER BUTTON_D 128
           25 class Controller {
          24
                  static byte buttons;
           26 private:
                  static byte unreleased;
            28
             30 public:
                     static void Init();
                      static void ReadButtons();
              32
                       static bool IsPressed(int button);
               33
                       static bool IsPressedAgain(int button);
                        static Void MarkUnreleased(int button);
               34
                 37
                         static int GetButtons();
                          static int GetUnreleased();
                   41
                   42 };
                    43
                     45 #endif
```

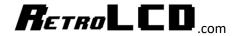

## Controller.cpp

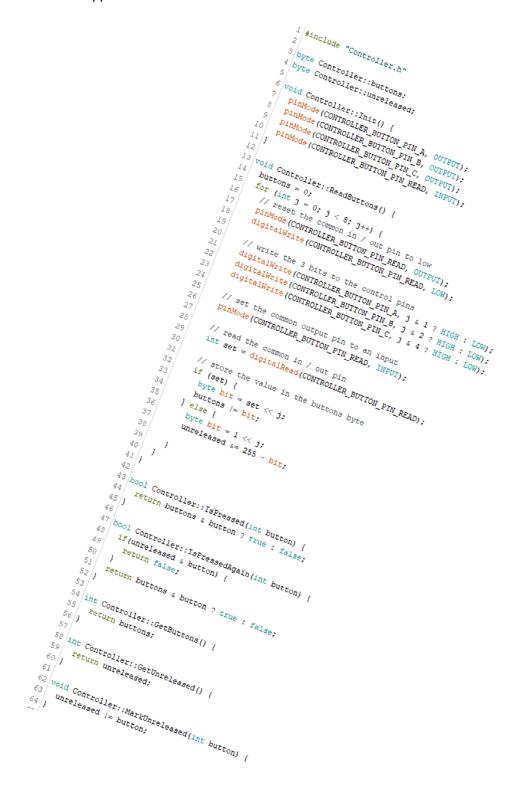